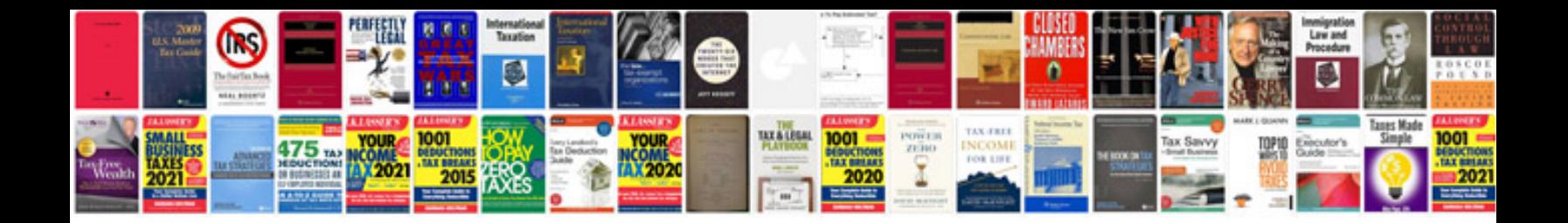

**Software architecture document template**

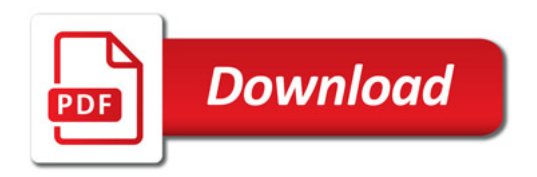

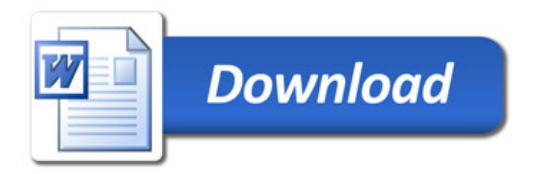